# **IBM Check Processing Control System International MVS/ESA Program Number 5799-FKT**

The Check Processing Control System International MVS/ESA\* (CPCS-I) performs entry, proof, distribution, and balancing functions in a check processing environment. It controls the 3890 Document Processor and the 3890/XP Series (3890/XP, 3891/XP, and 3892/XP) document processors and creates a database of all passes from initial capture to disposition. The database provides input to user programs.

Functions and features of CPCS-I, Release 1, Modification 0 follow:

- Automatic restart
	- Restarts interrupted item-capture operations
	- Maintains a restart buffer where CPCS-I stores a copy of the records sent to the host
	- Gets any records contained in the restart buffer after a host or link failure
	- Replaces intermediate buffer records that are lost when a failure occurs
- Balancing listings
	- The code-line data from normal entry, highspeed re-entry and on-line reject re-entry is combined to create a representation of the original input as it entered the system. The balancing can be performed using this data. Subsequent pass balancing operations are performed by comparing re-handle pocket control totals with subsequent pass totals.
- Centralized control
	- Permits decision making, based on check processing needs rather than on the complete system requirements
- Code-line data matching
	- Allows enabling to detect and compensate for unreadable characters
	- Aids in the isolation of missing items or incorrect sorts from previous passes
	- Supplies excellent auditing and tracing information
	- Eases pass-to-pass reconciliation
- Code-line validation
	- Provides building of the SCI program which is used by CPCS-I, workstation applications, and document processors
- Data Extraction
	- Provides data required for your extract programs either in input or output sequence.
- Data-set duplexing
	- Maintains the integrity of all data sets
	- Duplexes all data sets that are critical to its operation if a disk failure occurs
- Dynamic allocation of processing resources – Lets you maintain certain devices outside the CPCS-I environment for use by programs running in other multiple virtual storage (MVS) regions
	- Increases machine usage and flexibility and maximizes CPCS-I scheduled availability
- Enhanced logging
	- Recovers the tracer data set
	- Automates tracking (history) of mass-data-set strings
	- Eliminates dedicated tape drives
	- Automates full mass-data-set recovery
	- Recovers multiple strings with one pass of the logging data set
	- Recovers selective strings and strings with different mass-data-set definitions
- Enhanced reject processing
	- Provides system-reject pockets
	- Provides user-defined reject pockets
- Enhanced reject processing using high speed reject re-entry (HSRR)
	- Enables the distribution of re-entered HSRR M-Strings
	- Distributes the HSRR M-String with DKNMDIS
- Full-document image capture with the IBM 3897 Image Capture System added to your 3890/XP Series document processor

**Note:** 3897 Image Capture System support is currently available for the 3890/XP or 3892/XP

Trademark of IBM

document processors. The 3890/XP and the 3892/XP document processors are supported by ImagePlus\* HPTS\* Application Library Services Release 3.

- High-speed reject re-entry merge
	- Performs a match between the prime reject D-string(s) and the HSRR I-string
- Interfaces to the 3890/MVS Host Support Program:
	- Provide a method for testing hostapplications and stacker control instruction (SCI) programs without using a document processor
	- Call the host-support test-aid program to simulate a SCI run
	- simulate code-line data match processing
	- Build data-management headers to simulate intervention-required conditions and unit exceptions
- Kill listing
	- The code-line images are distributed in the same manner as the physical documents are distributed. Kill lists (outgoing cash letters/remittance lists) are requested, as required. In addition to kill lists, a summary list is printed.
- Mass-data-set database
	- Keeps track of all documents entering the system during a specific processing cycle
- Merge feed
	- Separates kill or rehandle pocket items into manageable bundles
- Multibank processing
	- Lets you uniquely identify each financial institution (up to 999) for which you process work
- Power encoding
	- Supports the IBM 3892/XP power encoder feature on the 3892/XP Document Processor
	- Encodes the amount data on your checks and the entire MICR code line for MICR rejects
	- CPCS-I supports items moved by the user (usually through HPTS Balancing) in order to properly power encode the physical documents
- Security
	- Provides user identification (user ID) and password security
- Enables you to interact with an equivalent security system that provides a standard approach to security
- Subset processing
	- Lets you process your work concurrently
- Code-line data match prime pass
	- Processes documents through a special prime pass where they are actively codeline data matched
	- Enables the prime pass to match the item being processed with the imported data into the mass data set using the documentbased electronic funds transfer (DEFT) input functions
- Code-line data match of rejects
	- Automatically sorts system-reject pocket items
- Docket control voucher reconciliation
	- Provides a facility for reconciling document control vouchers between two financial institutions
- Document-based electronic funds transfer (DEFT)
	- Captures electronic data that a sending institution provides for supporting code-line data match processing of paper documents on the prime pass
- Fine sort control
	- Creates a sequential file for each on-us kill pocket of code-line data in the sequence of the physical documents.
- Host code-line data matching (HCDM)
	- Matches two or more files of code-line data and item-sequence numbers to generate a reconciliation report, a reconciliation file, or both
- Online adjustments
	- Lets you correct mass-data-set errors found in the reconciliation process
	- Processes updated M-string information providing a balanced, accurate, all-items file for account posting
- Online manual split (OLMS)
	- Supports the manual processing of rejects from all passes
	- Electronically processes data as if it had been automatically sorted
- Propagation of adjustments (PRAD)
	- Provides an optional component that creates and maintains a database of adjustments
- Lets the database of adjustments be reflected in outgoing reports and file extracts
- Sort build facility
	- Builds a sort program for use by any CPCS-I application. This sort program build emulates the sort program build for download to a document processor.

# **Specified Operating Environment**

### **Machine Requirements**

CPCS-I requires, as a minimum, a System/370\* Processor with 6 megabytes of main storage available to the CPCS-I region and expanded storage configured. In addition to the requirements for MVS, the following features and hardware devices are necessary:

- Two disk-storage devices
- One display terminal
- One of the following document processors:
	- A 3890 with the item-numbering feature and endorsing feature
	- A 3890/XP with the programmable itemnumbering and endorsing features
	- A 3891/XP with the programmable itemnumbering and endorsing features
	- A 3892/XP with the programmable itemnumbering and endorsing features

## **Programming Requirements**

You need the following IBM programs (and release levels) to use CPCS-I:

- IBM MVS/ESA\* SP JES2 licensed program (Program No. 5695-047) Version 5 Release 1, generated to permit the use of Data Space and Hiperspace\* facilities.
- IBM Data Facility Storage Management Subsystem (MVS/DFSMS\* ) licensed program (Program No. 5695-DF1) Version 1 Release 2 including:
	- Basic sequential access method (BSAM)
	- Basic direct access method (BDAM)
	- Queued sequential access method (QSAM)
	- Virtual sequential access method (VSAM)
- IBM High Level Assembler Version 1 Release 1 licensed program (Program No. 5696-234)
- IBM SAA\* AD/Cycle\* COBOL/370\* licensed program (Program No. 5688-197) Version 1 Release 3
- IBM SAA AD/Cycle Language Environment/370 (LE/370) licensed program (Program No. 5688-198) Version 1 Release 5
- IBM DFSORT licensed program (Program No. 5740-SM1) Release 12 or an equivalent product
- IBM System Modification Program Extended (SMP/E\* ) licensed program (Program No. 5668-949) Release 6 or an equivalent product
- IBM 3890/XP MVS Support Program licensed program (Program No. 5685-037) Release 2
- IBM ACF/VTAM\* licensed program (Program No. 5685-085) Version 3 Release 4.1
- For transaction and resource security, you need:
- IBM Resource Access Control Facility (RACF\*) licensed program (Program No. 5740-XXH) Version 1 Release 9
- For image-capture functions, you need:
	- IBM ImagePlus<sup>\*</sup> High Performance Transaction System\* Application Library Services (ALS) (Program No. 5706-288) Version 2

**Note:** ALS Version 1 Release 3 (Program No. 5706-288) is also all right if you are already running it.

#### **Licensed Program Materials Availability**

Restricted materials - No. This licensed program is available without source licensed materials for some modules. These modules are available in object code. The remaining modules are available with source licensed program materials.

# **Supplemental Terms**

#### **Designated Machine Identification**

Designated Machine Identification Required: Yes

## **Testing Period**

Two months.

#### **Installation/Location License**

Yes. Installation License applies.

Trademark of IBM

#### **Usage Restriction**

Yes. Usage features must be acquired to a quantity level equal to the number of document processors for which CPCS-I processes code-line data. This number includes all document processors (IBM and non-IBM) that cause the writing of an I-string or an M-string (without an associated I-string) to the CPCS-I Mass Data Set.

#### **Type/Duration of Program Services**

Central Service, including a support center, will be available until discontinued by IBM upon sixmonths written notice. This program is supported by the IBM Document Processing Support Center, Charlotte, N.C. Access to this support center is provided through the IBM Support Center.

#### **Softcopy Publications**

The program that IBM licenses may include licensed publications in displayable or source form. Except as provided in this section, the terms and conditions of the license agreement with IBM apply to these publications and to any copies that are made from them.

The licensed publications may be used in displayable or source form on all machines designated for this program. The licensed publications may also be copied and used on other machines in support of authorized use of this program.

To support authorized use of the Program, printed copies of the displayable or source material may be made, provided you reproduce the copyright notice and any other legend of ownership on each copy or partial copy.

# **Warranty**

This program is warranted as specified in the IBM license, provided it is used in the Specified Operations Environment.

Licensed Program Specifications may be updated from time to time and such updates may constitute a change in specifications.

Following the discontinuance of all program services, this program will be provided "As Is" as specified in the IBM license.

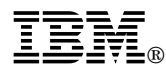

References in this publication to IBM products, programs, or services do not imply that IBM intends to make these available in all countries in which IBM operates. Any reference to an IBM product, program, or service is not intended to state or imply that only IBM's product, program, or service may be used. Any functionally equivalent product, program, or service that does not infringe any of IBM's intellectual property rights may be used instead of the IBM product, program, or service.

Any other documentation with respect to this licensed program, including any documentation referenced herein, is provided for reference purposes only and does not extend or modify these specifications.

Copyright IBM Corp. 1996. All rights reserved

Printed in U.S.A.

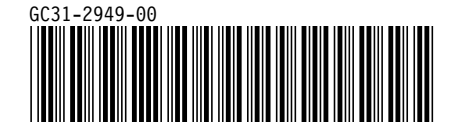